## Adobe Photoshop 2021 (Version 22.3.1) Patch With Serial Key License Key X64 2023

You've just learned how to install Adobe Photoshop and how to crack it. Now that you know how to install and crack Adobe Photoshop, you can use it to your benefit. And if you are using Adobe Photoshop and you have questions, you should ask in the Adobe Photoshop forum. This way, you can get help from other Adobe Photoshop users and get the most out of having the software. Android users love Chrome. But, Chrome extensions are always a hassle. It takes some work to figure out the process to install a Chrome extension. You can download Chrome apps directly from the Chrome Store. But, you can install Android apps from any web site and any browser. Android apps are available on the Android Market, but, you can install Android apps from any web site.

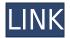

Adobe Photoshop Lightroom product is an extremely powerful tool that helps you to quickly store and find all of your photos, so you can edit them. This software has a lot of features to, you can edit your photos very easily. Some of the major part of those are can a user manage, search for it and edit a photo.

Open Source is one of the best thing of Lightroom. Can easily import and export data to your other software and third party and use it as a Lightroom. Lightroom is a great Software which gives you power to view and edit your hosted images, albums and catalog on your device. Are you looking for the best and best Adobe Photoshop Lightroom versions. Yes, there is some best one available and the best one is Adobe Photoshop CS6. Read on this blog titled as Review .

Adobe Photoshop is a photo editing tool that which gave the quality of photo editing and creating. It offer the photo editing service for desktops, mobile devices and online web services. That is a great tool which provides many different task for photo editing customers. It has two versions, Adobe Photoshop CS5 and Photoshop CS6 and Adobe Photoshop CS6 is giving a great experience form the beginning.

Do not want to download it or need more information about Photoshop, you can contact our thesis writer. Their expertise make our essay super that you can read on it with ease.

For more, you can visit our website:

https://www.samedayessay.org/essay-writers-online/

## Adobe Photoshop 2021 (Version 22.3.1) License Key Full Activation Code With Keygen For Mac and Windows [32|64bit] 2023

Photoshop Native is the traditional photo editing software. It makes sense that many consider it the gold standard for photo manipulation. But it also does a great job at creating and editing images, as well. You have the full download and a full native applications platform to use and examine in case you need to get the creative work done which you can't do from the web. The features of Photoshop are broad in scope and easily spanned months to learn new features and techniques. But truly mastering the mechanics of Photoshop takes years of practice and an investment in time to learn. The breadth of the features can make even the most experienced Photoshop user get overwhelmed and overwhelmed. Open the image you want to add highlights to, and then add a new layer. Select the layer, and then choose the Highlight Checking Marker at the top of the Layers palette. Highlight the area or areas that you want to add highlights to. You will see that the frame around the selection pops up with a plus sign (+) inside the box, indicating that the selected area is "highlighted." This is the beginning of your highlighter. You can select an area, then click the highlighter to make a selection of the entire area in one step. Click on the Highlight Checking Marker to go back to your document. Then, choose Edit > Fill > Add Color. In the Add Color dialog box, make sure that the Highlight check box is selected, and then click OK. You can't do anything to an image's layer that's on top of it. That's why you'll often see different options for layers based on their order. If you're working on a selected layer, the options are different as well. e3d0a04c9c

## Download Adobe Photoshop 2021 (Version 22.3.1)With Product Key x32/64 {{ Latest }} 2022

Aperture-Focus allows you to properly expose select images based on the light they contain, and also preview exposures before applying them in order to help improve the overall look of your images. On the other hand, to get an idea of what PhotoScan technology that became 'Free' in recent years will become in the future, here is the preview of the upcoming PhotoScan 6 product features. As you can see, the scanning speed and resolution are more close to that of a digital camera. This is due to the removal of the "rolling shutter" effect that leads to a jerky scrolling image. This concept is similar to that of a preview of the upcoming version of DxO OpticsPro software introduced this year. So, these were the 10 best Photoshop features to know. Hopefully you would not look any further to unlock the next set of features if it is not available. Are there any Photoshop features that you think deserve a place on the list? Let us know in the comments below; you never know what might get added to the list! Updates to the software this year include performance improvements in the now-available AIpowered Lens Blur feature. Anchor tracking lines help you position elements in your work. There is an improved UI, and shortcuts for importing and exporting documents to be easier to use when working in groups. AI tools that let you treat photos like a variety of shapes, or automatically correct photographs with a click can now be controlled by using the creative mask tools. Gradients in Photoshop are more easily created thanks to auto-correction tools that prevent colors from being spread beyond your intended area. And interpolation in the Luminance Key tool lets you smooth image highlights and shadows in a way that previous versions of Photoshop didn't support.

download professional background for photoshop download psd background for photoshop photoshop background photos download download plain background for photoshop download remove background for photoshop hd background for photoshop zip file download download free psd background for photoshop download background pictures for photoshop psd background frames for photoshop free download download beautiful background for photoshop

Whether you've been editing your photos with Photoshop's Curves tool for years or not, the curve tool is a great tool for adjusting the brightness, contrast, saturation and more, to get the best out of your photos. New in 2020, CMYK support allows you to adjust each of the four colors in your image is a great time-saver. Why not let the automated tool work for you, the best part is that you can get another three points for free, and more points are available for any photo editing project you desire. And you don't have to forget that you can always reference the Curves tools to get the best out of your image. More blur, more magical. Want to add more blur than just the usual, now you can add blur to any area of a photo. You can add blur to the bottom, top or sides of an image or even blur the area you're working on, whatever criteria you need. Blur works with both RAW or JPG images. Add Blur is a quick way to add more blur to your photos, a great tool to make your images look more impactful. While Photoshop continues to outperform other software in the graphics design arena, a number of free offerings make it a viable replacement for pro-level tools. If you'd rather have an older version of Photoshop, these alternatives can also save you money and provide access to a toolset that rivals the best of the big names. Check out the Ultimate Guide to Photoshop Alternatives for a list of award-winning Mac and Windows software that offer a similar feature set to Photoshop without requiring a hefty price tag.

Other Photoshop advancements include updates to Adobe Photoshop Elements 13, including an updated workspace, transitions and the ability to work with layers, masks and content in the canvas. New tools and innovations have been added that are inspiring and interactive, including the ability to animate in real time and edit based on a real-time feed. "Our customers at Adobe and our developers put tremendous effort into improving Photoshop," said Francis Duarte, chief product officer at Adobe. "We are making it even easier for customers to design, build and share their creative projects with everyone, on any platform, anytime. This release is another milestone in our commitment to make the most advanced image editing and design solutions the foundation of everything we do." Possibly one of the most mind-blowing new features from Photoshop for the year ahead is the introduction of Neural Filters. It's actually a new workspace within Photoshop with filters powered by Adobe Sensei. Equipped with simple sliders, you can make magic happen such as changing your subject's expression, age, gaze or pose in the time it takes you to say "AI technology". To access Neural Filters head to Photoshop, and choose Filters > Neural Filters. Looking for more? Check out the full range of new features from Adobe Photoshop and Adobe Photoshop Elements, or head over to Envato Tuts+ for more design related content - such as this round up of the 50+ Best Photoshop Templates From Envato Elements! You can also learn how to create a sketch Photoshop effect, change eye color in Photoshop, remove a person from a photo, and more.

https://soundcloud.com/waddlensanzei/arcgis-93-crack-for-windows-7-64-bit
https://soundcloud.com/joofropusq/final-touch-software-for-photoshop-cs3-free-download
https://soundcloud.com/inrocoba1978/virtual-sailor-full-version-free-downloadl
https://soundcloud.com/ngualapilzd/battlefield-1-sound-files
https://soundcloud.com/discheckclearin1988/easeus-partition-master-13-license-code-crack-latest
https://soundcloud.com/viagodmeders1972/shekasteh-font-12
https://soundcloud.com/mirkugogl5/solucionario-fisica-general-santiago-burbano-32-edicion

The growth of Photoshop across the PSD file format continues as it is now one of the world's most popular image editing software packages with more than 14 million downloads. Building on the success of the open PSD format and the adoption of version 20 by over one million designers, users can now save draft versions of PSDs in the open serialization format, PSDx, to maximize compatibility with tools that are written for PSD and open XML. In addition, version 20 features a redesigned tabbed workspace that extends the capabilities of the window-based editing environment. PSDx community members can experience future releases of Photoshop with today's announcement of the Photoshop 2020 Release Candidate (RC). This release is available to photographers, designers and creative professionals through the Creative Cloud Photography membership plan. Access to Photoshop will be available to beta users and creative professionals as early as today. Users can sign up for the Photoshop 2020 Release Candidate in the Creative Cloud today at http://customers.adobe.com/en/us/photoshop/photoshop-online.html In addition to over 14 million downloads of the full Photoshop desktop application, each year, Adobe says more than 5 million people across the globe use Lightroom mobile to manage their photos. Today, we're excited to announce the next generation of mobile photography: Lightroom mobile 2020, which is available now on iOS and Android devices at the app stores for free.

http://discoverlevelup.com/wp-content/uploads/2023/01/tagmarc.pdf

https://omidsoltani.ir/347264/adobe-photoshop-free-download-by-softonic-link.html

http://vietditru.org/advert/download-photoshop-exe-file-free/

 $\underline{http://loisirsaglac.com/wp\text{-}content/uploads/2023/01/Adobe\text{-}Photoshop\text{-}CC\text{-}2019\text{-}Keygen\text{-}With\text{-}Registration\text{-}Code\text{-}WinMac\text{-}2023.pdf}$ 

https://weycup.org/wp-content/uploads/2023/01/anddary.pdf

 $\frac{https://mondetectiveimmobilier.com/wp-content/uploads/2023/01/Photoshop-Cs4-Free-Download-Full-Version-For-Windows-7-64-Bit-TOP.pdf$ 

https://stellarismods.com/wp-content/uploads/2023/01/howamyca.pdf

https://poweredblack.com/wp-content/uploads/2023/01/Adobe-Photoshop-2021-Version-2200-Hacked

-With-Licence-Key-Windows-3264bit-lAtest-release-.pdf

https://www.bigganbangla.com/wp-content/uploads/2023/01/deangar.pdf

https://ukrainefinanceplatform.com/wp-content/uploads/2023/01/granfir-1.pdf

https://bfamm.org/wp-content/uploads/2023/01/laquzai.pdf

https://identification-industrielle.com/2023/01/01/how-to-download-hair-brush-in-photoshop-better-2/

http://masterarena-league.com/wp-content/uploads/2023/01/faynand.pdf

https://educationcollege.info/photoshop-manipulation-hd-background-download-hot/

 $\frac{https://cambodia on line market.com/wp-content/uploads/2023/01/Download-Adobe-Photoshop-Helpx-Link.pdf}{}$ 

https://ayusya.in/download-free-adobe-photoshop-2021-version-22-5-1-product-key-full-activation-code-with-keygen-x32-64-updated-2022-2/

19-Version-20-Activation-Key-Keygen-Full-Version-3264bit-NEw-202.pdf

https://lsvequipamentos.com/wp-content/uploads/2023/01/odialon.pdf

https://revitiq.com/wp-content/uploads/2023/01/Photoshop-Cs6-Download-EXCLUSIVE.pdf

http://thegeeleague.com/wp-content/uploads/2023/01/Adobe-Photoshop-2022-License-Keygen-Product-Key-Full-PCWindows-X64-upDated-2023.pdf

https://fam-dog.ch/advert/download-adobe-photoshop-cs6-free-license-key-3264bit-new-2022-2/

https://www.textaura.com/wp-content/uploads/2023/01/mercwal.pdf

 $\underline{https://astrix.xyz/adobe-photoshop-2020-cracked-keygen-for-lifetime-win-mac-3264bit-latest-version-2022/$ 

http://www.geekfeud.com/?p=98258

https://orbeeari.com/wp-content/uploads/2023/01/Adobe-Photoshop-2021-Version-224-Download-Key gen-Full-Version-Activation-Code-With-Keygen.pdf

https://www.drbonesonline.com/wp-content/uploads/2023/01/Adobe-Photoshop-2021-Version-224-Keygen-Full-Version-PCWindows-3264bit-2022.pdf

https://cambodiaonlinemarket.com/photoshop-torrent-activation-code-for-pc-64-bits-latest-version-20 23-2/

https://citywharf.cn/download-adobe-photoshop-cs6-link-2/

 $\underline{https://holytrinitybridgeport.org/advert/adobe-photoshop-2021-version-22-4-2-torrent-activation-code}\\ \underline{-hacked-x32-64-2023/}$ 

https://www.ethicaleconomist.com/wp-content/uploads/2023/01/darchry.pdf

https://www.armerdo.com/wp-content/uploads/2023/01/Adobe-Photoshop-2021-Version-2241-Download-Patch-With-Serial-Key-Product-Key-Full-WIN-MA.pdf

http://blackstylefile.com/?p=14202

https://www.be-art.pl/wp-content/uploads/2023/01/wellalea.pdf

http://gamedevcontests.com/2023/01/01/how-to-download-adobe-photoshop-for-windows-10-hot/

 $\frac{http://periodistasagroalimentarios.org/advert/adobe-photoshop-2021-version-22-1-0-download-activation-x64-final-version-2023/$ 

http://www.milanomia2.com/wp-content/uploads/2023/01/salvel-1.pdf

1. The Adjustment Panel: The Adjustment Panel is an important feature with Photoshop that helps you to change your image just by using a few sliders and curves. With this panel, you can find your picture the same as you desire. The Adjustment Panel is also known as the Settings Panel. It contains all the features that you need to edit any picture. The Adjustment Panel is a panel where you can adjust the hue, saturation, brightness, and black and white balance by sliders. You can move the sliders according to your desire. This panel also lets you adjust color and luminance. Every slider has a specific size and the color changes according to your click. Photoshop now comes with two new tools, including the "Awesome Contour" tool by Nik Software and Face Painter. This is added to the feature of "Create new layer from current selection," which allows you to create new layers from existing assets, and the "Spot Healing Brush" tool that makes it easier to fix a spot in an image, thanks to a smart healing engine. 3D filtering is a new concept in Photoshop by Nik Software, which is a first-class 3D object selection and editing tool. Photoshop is the granddaddy of all the graphics software, and it remains the industry standard for graphic designers. This powerful editing program can be used for anything from modifying a logo to creating a completely new, original image. It is used by everyone from professional graphic designers to amateurs trying to improve their imageediting skills. It provides an amazing array of features to make your work easier and more efficient.